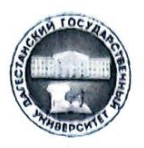

# МИНИСТЕРСТВО НАУКИ И ВЫСШЕГО ОБРАЗОВАНИЯ РФ Федеральное государственное бюджетное образовательное учреждение высшего образования «Дагестанский государственный университет» Факультет математики и компьютерных наук

«Утверждаю» форектор по научной работе м инновациям Ашурбеков Н.А. Leapma  $2022 r.$  $\rangle$ 

# Рабочая программа дисциплины

Графические средства языка С#

по специальности: 2.3.5 - "Математическое и программное обеспечение вычислительных систем, комплексов и компьютерных сетей"

Уровень образования: подготовка научных и научно-педагогических кадров в аспирантуре

Махачкала - 2022

Рабочая программа дисциплины «Графические средства языка С#» составлена в соответствии с Федеральными государственными требованиями к структуре программ подготовки научных и научно-педагогических кадров в аспирантуре, условиям их реализации, срокам освоения этих программ с учетом различных форм обучения, образовательных технологий и особенностей отдельных категорий аспирантов, утвержденными приказом Министерства науки и высшего образования Российской Федерации от 20 октября 2021 г. № 951.

Разработчик: д.ф.-м.н., проф. по специальности 01.01.09 - «дискретная математика и математическая кибернетика» Магомедов А.М.

Рабочая программа дисциплины одобрена

1) на заседании кафедры дискретной математики и информатики от 31.05.2022, протокол  $N<sub>0</sub>9$ .

 $1116$ Завкафедрой

Магомедов А.М.

2) на заседании методической комиссии факультета математики и компьютерных наук от 24.06.2022, протокол № 6

Председатель

Ризаев М.К.

Рабочая программа дисциплины согласована с Управлением аспирантуры и докторантуры

<u>«31» electora</u> 2022 r. Aleu Pamasanova I.T.

### **АННОТАЦИЯ**

Дисциплина «Графические средства языка C#» реализуется в рамках образовательной программы высшего образования - программы подготовки научных и научно-педагогических кадров в аспирантуре по направлению подготовки 02.06.01 Компьютерные и информационные науки, профиль (направленность программы) 2.3.5 - «Математическое и программное обеспечение вычислительных систем, комплексов и компьютерных сетей» для аспирантов очной формы обучения.

### 1. Цели и задачи освоения дисциплины:

Цели и задачи дисциплины «Графические средства языка С#»

### Пель:

Целью освоения дисциплины «Графические средства языка C#» является овладение аспирантами основными методами наглядного представления информации, эффективной визуализации результатов исследования методами программирования в среде С#.

Залачи:

- Изучить пространства имен System.Drawing, System.Drawing.Drawing2D, System.Drawing.Imaging, System.Drawing.Printing, System.Drawing.Text; знать основные классы С# для представления графических объектов: Graphics, Bitmap, Pen, Brush, GraphicsPath, Region, Image.

Знать: основные методы перечисленных классов, при этом методы класса Graphics - в подробностях.

- Уметь составлять программы рисования графиков функций одной и двух переменных, свободно программировать задачи 2- и 3-мерной графики с использованием встроенных возможностей языка С#.

### 2. Место дисциплины в структуре программы аспирантуры

Дисциплина «Графические средства языка С#» относится к образовательному компоненту 2.1.2-"Дисциплины по выбору", п. 2.1.2.2 программы аспирантуры по специальности 2.3.5.

Изучение данной дисциплины базируется на следующих дисциплинах (их изучение предполагается ранее в бакалавриате и/или магистратуре):

Основы программирования, Языки программирования, Алгоритмы и анализ сложности,

Компьютерная графика, Трехмерное моделирование, Операционные системы.

Знания, умения и навыки, полученные при изучении данной дисциплины, используются, закрепляются и развиваются при выполнении отдельных частей кандидатской диссертации.

3. Перечень планируемых результатов обучения по дисциплине (соотнесенных с планируосвоения образовательной емыми результатами программы ПОЛГОТОВКИ научнопедагогических кадров в аспирантуре)

В результате освоения программы подготовки научных и научно-педагогических кадров в аспирантуре обучающийся должен достичь следующих результатов по дисциплине:

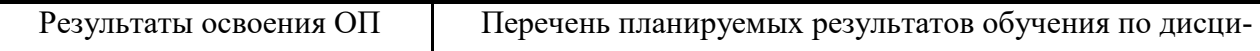

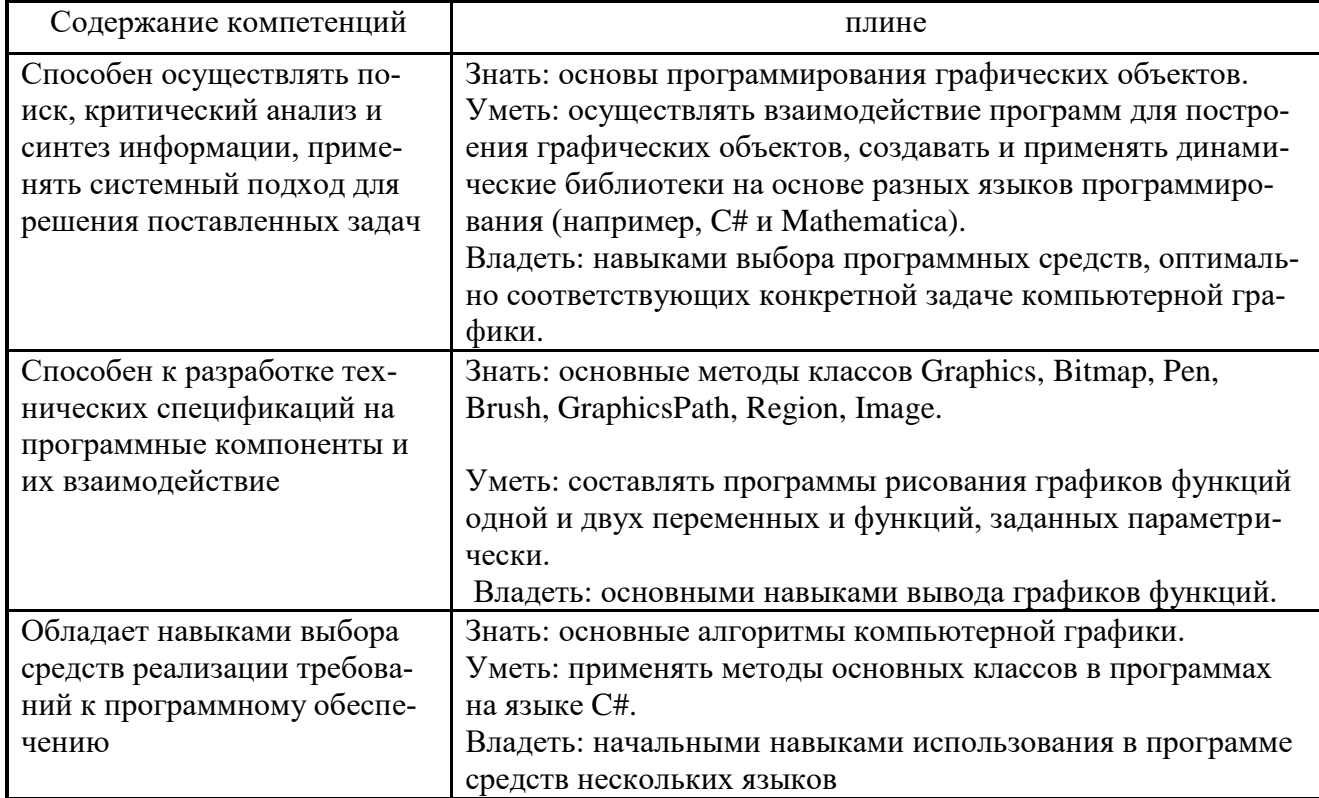

# 4. Объем, структура и содержание дисциплины

4.1. Объем дисциплины составляет 2 зачетные единицы, 72 академических часов: лекций -10, практ. - 24, сам. работа - 38 ч; изучение дисциплины планируется в 4 семестре и заканчивается зачетом.

## 4.2. Структура дисциплины

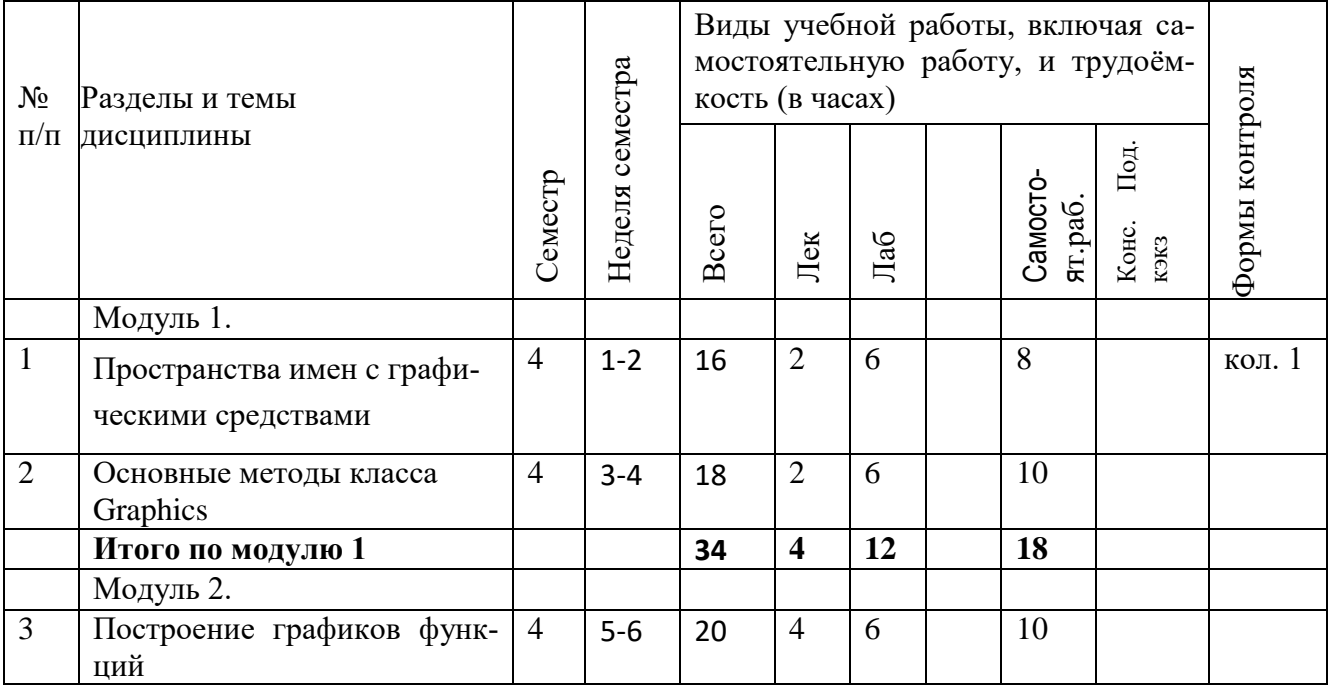

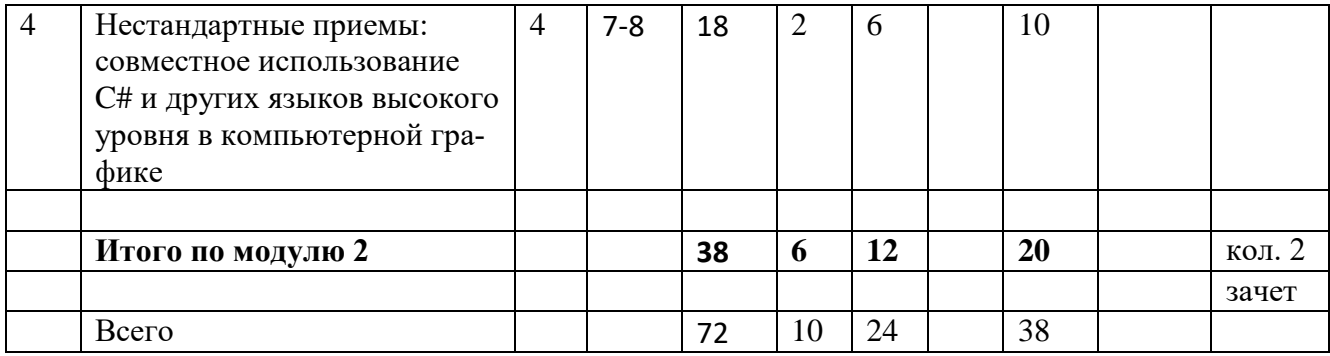

#### **4.3. Содержание дисциплины, структурированное по модулям и темам.**

#### **4.3.1. Содержание тем 1-4.**

Тема 1.

Пространства имен S**ystem.Drawing,** System.Drawing.Drawing2D, System.Drawing.Imaging, System.Drawing.Printing, System.Drawing.Text.

Основные классы C# для представления графических объектов: Graphics, Bitmap, Pen, Brush, GraphicsPath, Region, Image.

Тема 2. Основные методы класса Graphics:

Clear (Color), CopyFromScreen(Point, Point, Size), DrawArc(Pen, Rectangle, Single, Single), DrawBezier(Pen, Point, Point, Point, Point), DrawBeziers(Pen, Point[]), DrawClose-Curve(Pen, Point[ ]), DrawEllipse(Pen, Rectangle), DrawImage(Image image, int x, int y), DrawLine(Pen, Point, Point), DrawLines(Pen, Point[ ]), DrawPath(Pen, gp), DrawPolygon(Pen, Point[]), DrawRectangle(Pen, Rectangle), DrawRectangles(Pen, Rectangle[]), DrawString(String, Font, Brush, PointF), FillClosedCurve(Brush, Point[]), FillEllipse(Brush, Rectangle), Fill-Path(Brush, GraphicsPath), FillPolygon(Brush, Point[]), FillRectangle(Brush, Rectangle), FillRegion(Brush, Region)

Тема 3. Построение графиков функций

Графики функций одной и двух переменных, аналитический и параметрический способы задания функций. Анимированная графика. Двойная буферизация.

Тема 4. Нестандартные приемы вывода графики

Совместное использование двух языков высокого уровня в программе вывода компьютерной графики. Различные способы построения графиков.

#### **5. Оценочные средства для текущего контроля и аттестации аспиранта**

Текущая аттестация аспирантов проводится в соответствии с программой подготовки научно-педагогических кадров в аспирантуре.

Текущая аттестация по дисциплине проводится в форме опроса, а также оценки вопроса ответа в рамках участия обучающихся в дискуссиях и различных контрольных мероприятиях по оцениванию фактических результатов обучения, осуществляемых преподавателем, ведущим дисциплину.

Объектами оценивания выступают:

учебная дисциплина - активность на занятиях, своевременность выполнения различных видов заданий, посещаемость занятий;

степень усвоения теоретических знании и уровень овладения практическими умениями и навыками по всем видам учебной работы, проводимых в рамках семинаров, практических занятий и самостоятельной работы.

### *Тематика заданий текущего контроля*

Примерные вопросы/ задания для коллоквиума 1: Методы: Clear, CopyFromScreen,

DrawArc, DrawBezier, DrawBeziers, DrawCloseCurve, DrawEllipse, DrawImage, DrawLine, DrawLines, DrawPath, DrawPolygon, DrawRectangle, DrawRectangles, DrawString,

FillClosedCurve, FillEllipse, FillPath, FillPolygon, FillRectangle, FillRegion.

Примерные вопросы/ задания для коллоквиума 2:

графики функций одной и двух переменных,

аналитический и параметрический способы задания функций,

применение двух языков в одной программе для улучшения вывода графиков функций,

анимация графика,

двойная буферизация.

### **Задания для зачета**

#### Задание 1

Создать меню из двух пунктов: Действия и Выход. При нажатии на первый пункт сгенерировать n=100 кнопок зеленого цвета размерами 20\*20, расположенные по 10 кнопок в каждом ряду. Их дескрипторы вывести в listBox1.

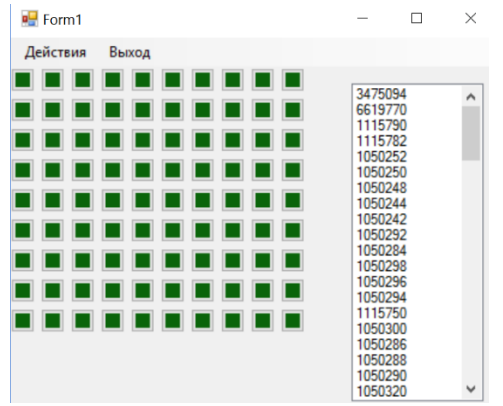

### Задание 2

Используя файлы с рисунками фона и объекта, организовать движение множества случайно расположенных копий объекта на заданном фоне. Предусмотреть прозрачность краев объекта, продвижение объектов привязать к тику таймера.

Информация о двудольном файле G=(X,Y,E), |X|=4, |Y|=8, задана в файле перечислением для каждого из  $x_0, x_1, x_2, x_3$  списка смежных вершин (номера смежных вершин перечислены в отдельной строке с разделителем «запятая»):

4,5,7 4,5,6,8,9 4,5,7,11 6,7,8,9,10,11

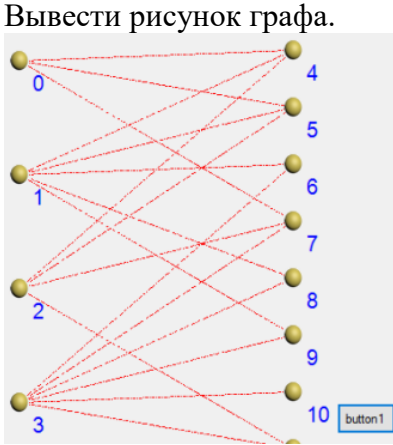

## Задание 4

При нажатии на первую кнопку вывести случайные прямоугольники, при нажатии на вторую кнопку – звездное небо.

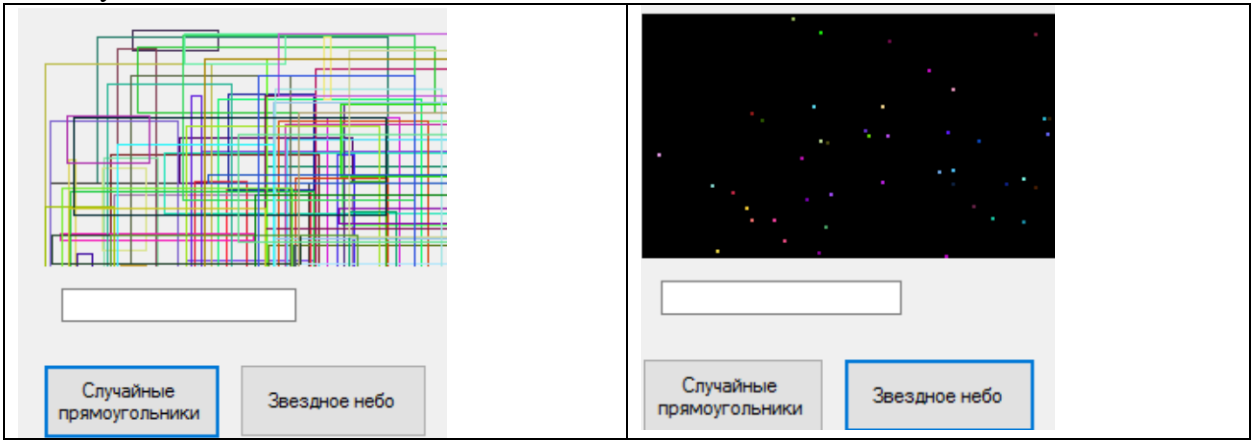

## Задание 5

Нарисовать таблицу, содержащий шарик в одной из своих ячеек. При щелчке мышью по другой ячейке шарик должен перемещаться в нее.

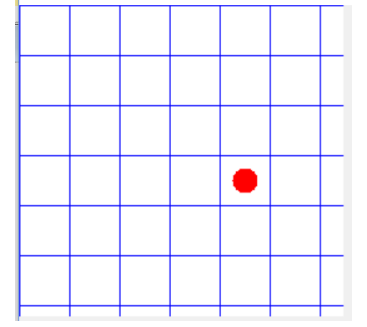

Задание 6

Составить программу рисования на форме курсором мыши, нажатие на кнопку должно переключать между режимами рисования и стирания.

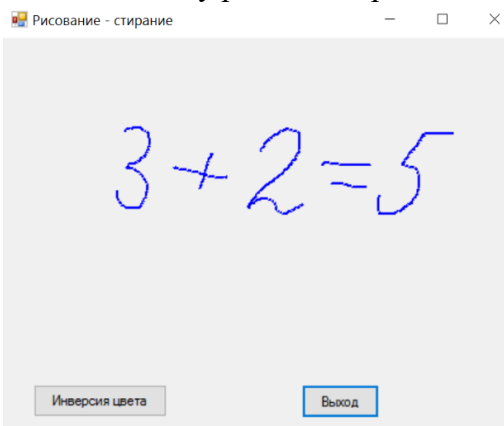

#### Задание 7

Вывести анимированную кривую Безье: отобразите все 4 точки в виде маленьких прямоугольников, предусмотрите визуальное перетаскивание каждого из них с перерисовкой кривой.

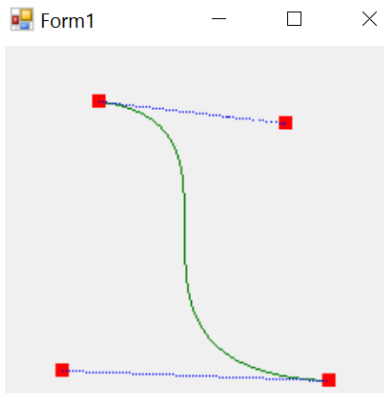

#### Задание 8

Составьте программу вращения «планет» вокруг «солнца» по эллипсоидальным орбита. Для одной из планет предусмотрите спутник, вращающийся вокруг нее.

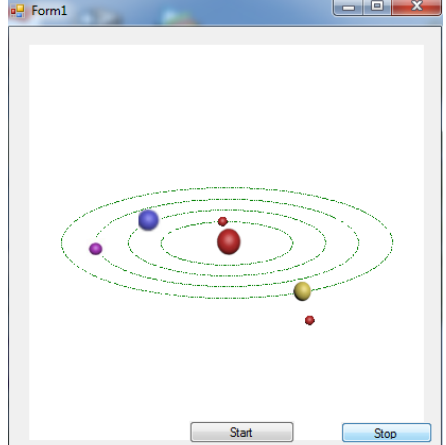

### Задание 9

Нарисовать граф с заданными связями, вершины которого можно перетаскивать мышью.

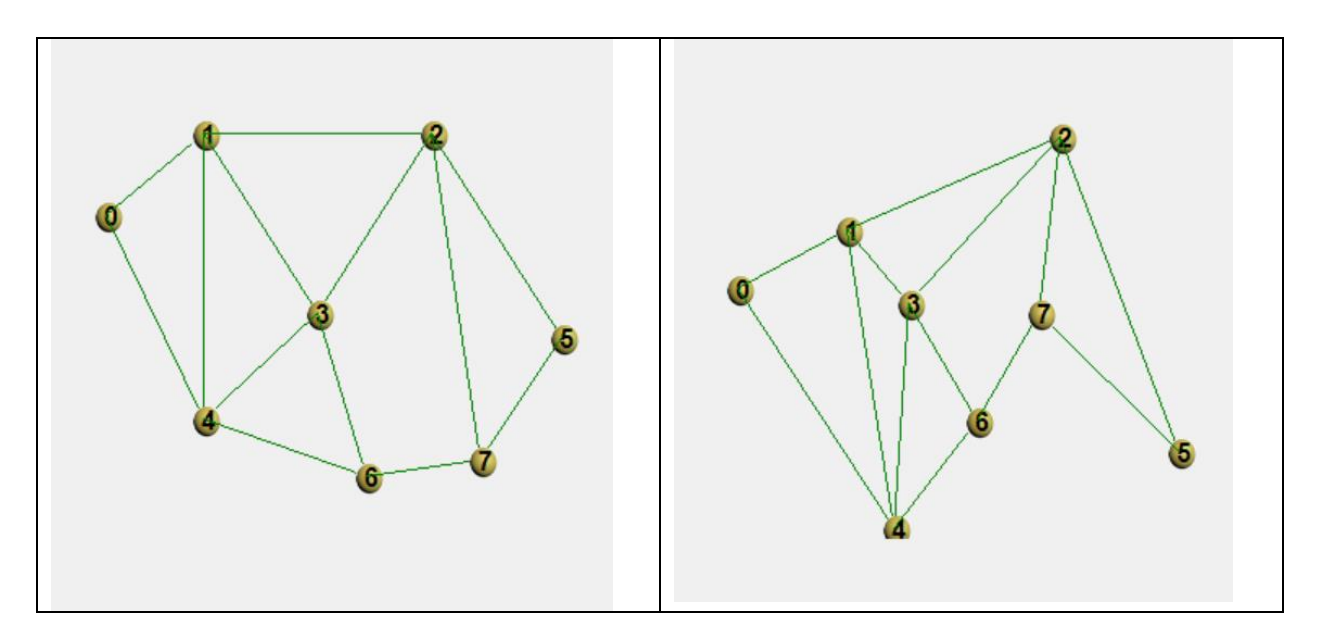

# Задание 10 Составить функцию-процедуру

FloodFill (Bitmap b, Color FillColor, Color BorderColor, int x, int y, int d) для заливки части холста объекта b цветом FillColor, начиная с точки (x,y), в качестве ограничителя заливки выступают точки заданного цвета BorderColor. Дополнительное свойство: функция игнорирует различие цветов точек, если разница между соответствующими составляющими цветов (R, G, B) точек не превышает значение последнего параметра d.

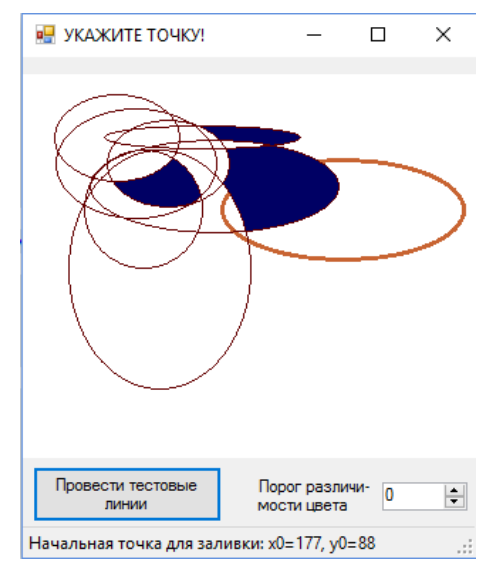

### Задание 10

Отобразить прямоугольник с градиентной заливкой – переходом двух цветов под углом 45 градусов и отрезок с наконечником (стрелка). Предусмотреть масштабирование при изменении размеров формы.

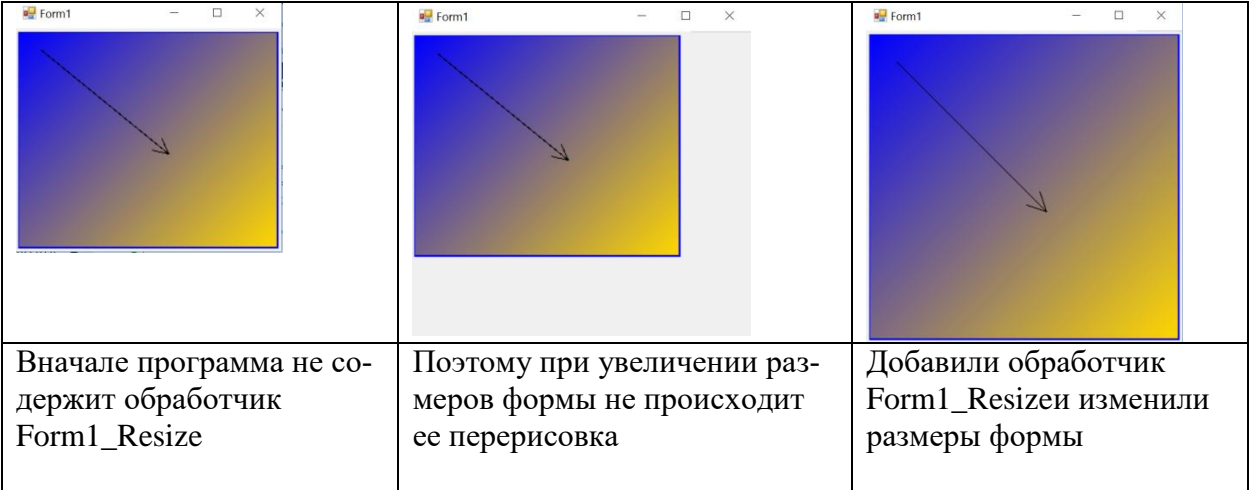

В очередной i-й строке файла с пробельным разделителем перечислены номера вершин, к которым от вершины i проведены дуги:

1 2 3 / 4 / 4 / 5 6 / 7 8 9 / 9 10 / 11

(здесь для обозначения переноса строки использован символ слэш). Нарисовать граф, предусмотреть вывод вершины в виде рисунка сферы (рисунок предварительно сохранить в файле).

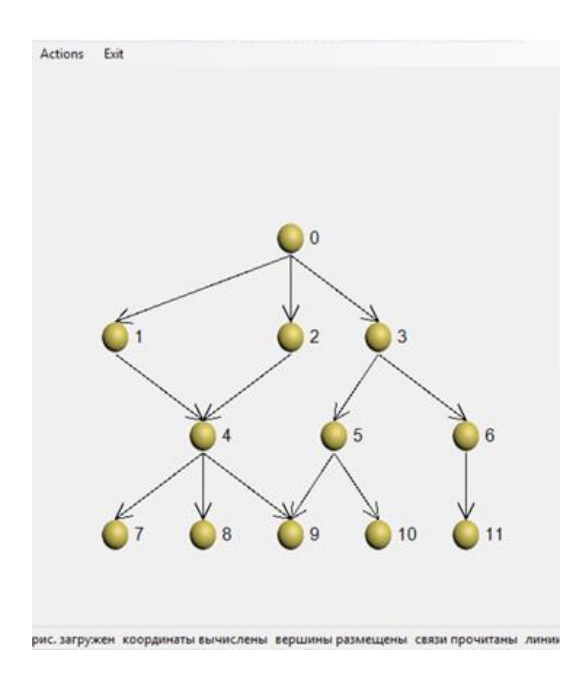

Задание 12 Построить простой контур GraphicsPath.

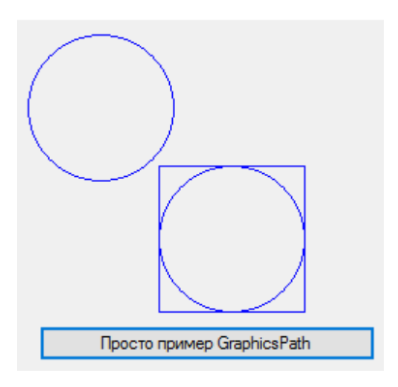

Выбрать изображение из заданного графического файла 1.jpg и отобразить на форме его круглую часть, - круг, вписанный в прямоугольник с координатами левого верхнего угла (50,50) и размерами 50 х 50 пикселей.

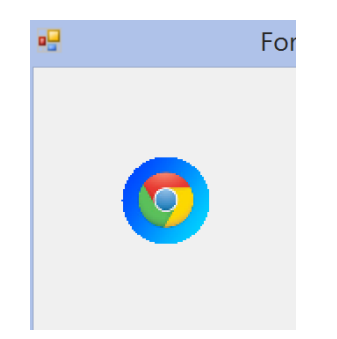

### Задание 14

Нарисовать на форме прямоугольник размером 100 х 100 пикселей с координатами верхнего левого угла (10,10) коричневым пером толщиной в 3 пикселя, а затем повернуть его на 15 градусов.

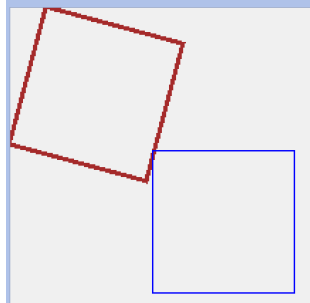

## Задание 15

Сжать прямоугольник размером 100 х 100 пикселей с координатами левого верхнего угла (10,10) в два раза по горизонтали и вертикали. Для этого необходимо применить коэффициенты сжатия, равные 0.5:

### Задание 16

Вывести вращающуюся звезду с интерактивным управлением количеством лучей, скоростью, остановкой и стартом.

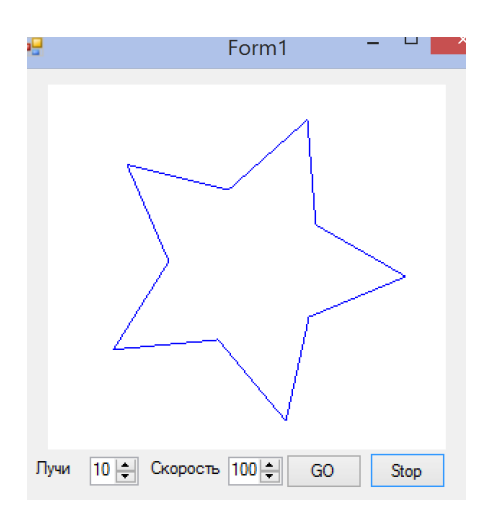

Требуется создать форму с единственной кнопкой (см. левый-верхний рисунок), чтобы при запуске форма приняла очертания букв «ЭТО ФОРМА». При щелчке кнопкой мыши на кнопку (более точно, на те ее участки, которые видны на первых буквах) форма должна принять очертания трех разрозненных кругов (см. правый-верхний рисунок).

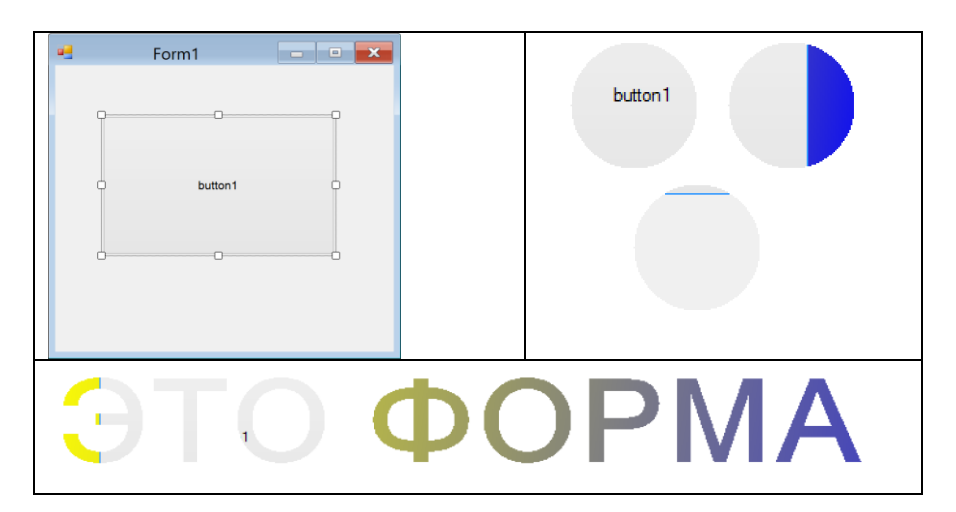

## Задание 18

Для заданной функции и заданной области определения вывести анимированный график  $\Phi$ ункции.

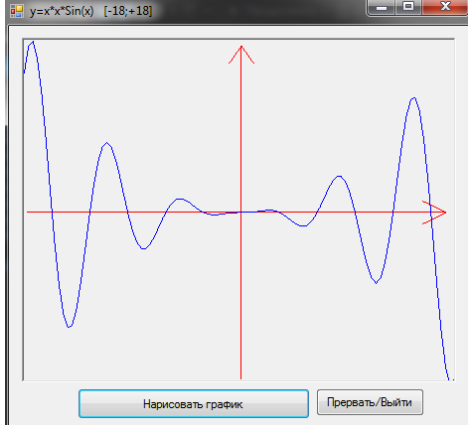

Задание 19

Построить график аналитически заданной функции двух переменных f(x,y). Предусмотреть: а) выбор функции из нескольких заданных, б) управление мышью.

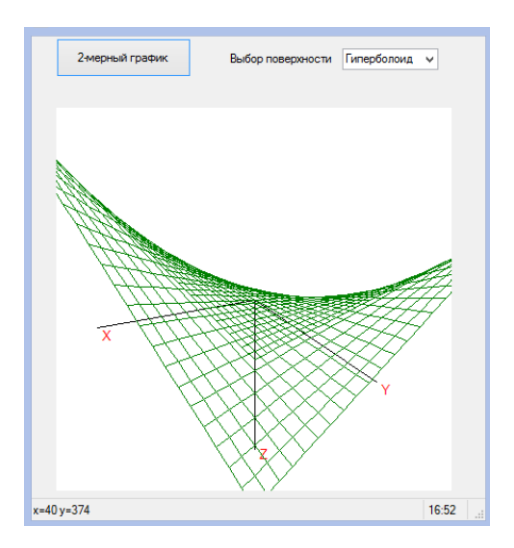

Нарисовать вращающуюся каркасную сферу (несколько полных оборотов одновременно вокруг двух осей). Предусмотреть сохранение рисунка сферы по завершению вращения.

Задание 21

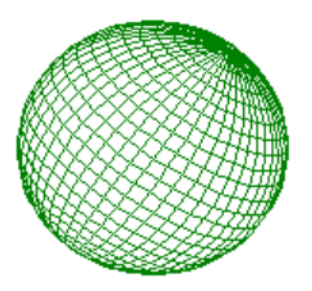

## Задание 22

Нарисовать рельеф поверхности. Предусмотреть создание возвышенности (или впадины) и изменение гладкости рельефа.

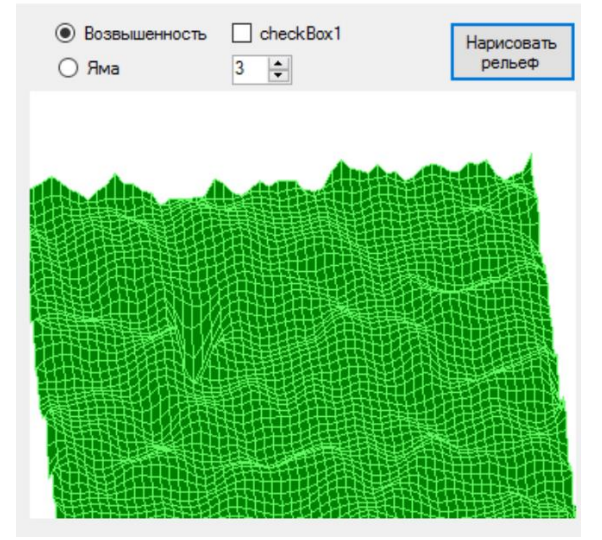

**6. Учебно-методическое и информационное обеспечение дисциплины** 

## **6.1. Основная литература:**

1. Албахари Джозеф, Албахари Бен. C# 5.0. Справочник. Полное описание языка.: Пер. с англ. – М.: ООО «И. Д. Вильямс», 2014. – 1008 с.

2. Н.Б. Культин. Microsoft Visual C# в задачах и примерах: БХВ-Петербург,  $2007 - 241$  c. 3. М. Фленов. Библия C#: БХВ-Петербург, 2011. – 560 с.

## **6.2. Дополнительная литература:**

Ватсон Бен С# 4.0 на примерах; БХВ-Петербург - М., 2010. - **139** c

Голдштейн Саша , Зурбалев Дима , Флатов Идо Оптимизация приложений на платформе .Net; ДМК Пресс - М., 2014. - 524 c.

Гриффитс Иэн Программирование на C# 5.0; Эксмо - М., 2014. - **580** c.

Гросс Кристиан C# 2008 и платформа .NET 3.5 Framework; Вильямс - М., 2009. - 480 c.

Гуриков С. Р. Введение в программирование на языке Visual C#; **ИЛ** - Москва, 2013. - 448 c.

Гэри Маклин Холл Адаптивный код на C#. Проектирование классов и интерфейсов, шаблоны и принципы SOLID; Вильямс - М., 2015. - 432 c.

Дейтел П. Как программировать на Visual C# 2012; Питер - М., 2014. - **316** c.

## **6.3. Программное обеспечение**

При осуществлении образовательного процесса аспирантами и профессорскопреподавательским составом используется программное обеспечение компьютерных классов 3-67 и 3-66, в состав которого, в частности, входят среды программирования.

## **6.4. Перечень ресурсов информационно-телекоммуникационной сети «Интернет»:**

Вячеслав Рычков. Двумерная графика на C#, классы Graphics, Pen и Brush //. [https://c](https://c-sharp.pro/общие-замечания-классы-graphics-pen-и-brush/)[sharp.pro/общие-замечания-классы-graphics-pen-и-brush/](https://c-sharp.pro/общие-замечания-классы-graphics-pen-и-brush/) (Дата просмотра  $-21.11.2022$ ).

Graphics Class // https://learn.microsoft.com/en-

us/dotnet/api/system.drawing.graphics?view=dotnet-plat-ext-5.0&viewFallbackFrom=netstandard-1.6

## **7. Материально-техническое обеспечение дисциплины:**

В соответствии с федеральными государственными требованиями к структуре основной профессиональной образовательной программы послевузовского профессионального образования по специальности 2.3.5 программа специальности «Математическое и программное обеспечение вычислительных систем, комплексов и компьютерных сетей» предусматривает широкое использование в учебном процессе активных и интерактивных форм проведения занятий (компьютерное моделирование и визуализация, разбор конкретных ситуаций) в сочетании с внеаудиторной работой с целью формирования и развития профессиональных навыков аспирантов.

В библиотеке ДГУ имеется необходимая литература, для проведения лекций используется презентационное оборудование.

Лабораторные занятия проводятся в компьютерных классах с необходимым программным обеспечением. Вся основная литература предоставляется аспиранту в электронном формате.

## **8. Образовательные технологии**

При выполнении лабораторных заданий одной из обязательных составляющих является использование двух языков высокого уровня (через dll), одним из них может служить, например, Mathematica. Используются активные и интерактивные формы проведения занятий, разбор практических задач, презентационное оборудование.